# УДК 004.75

# С.В. Минухин

*Харьковский национальный экономический университет имени С. Кузнеца, Харьков* 

# **ИНФОРМАЦИОНАЯ ТЕХНОЛОГИЯ ДЛЯ ПЛАНИРОВАНИЯ ЗАДАНИЙ НА ВЫЧИСЛИТЕЛЬНЫХ КЛАСТЕРАХ РАСПРЕДЕЛЕННОЙ СИСТЕМЫ НА ОСНОВЕ ИНТЕГРАЦИИ СЕРВИСОВ УДАЛЕННОГО ДОСТУПА**

*Предложена информационная технология для планирования заданий на вычислительных кластерах распределенных систем, использующая сервисы удаленного доступа систем мониторинга и кластерную СУБД для работы с данными о состоянии узлов и выполняемых заданий кластера. Рассмотрена процедура выбора сервисов и разработана модель мультисервисного удаленного доступа, полученная на основе интеграции сервисов. Построены отображения этапов работы модели планирования на множество сервисов удаленного доступа, оптимизирующие количество используемых сервисных модулей.* 

*Ключевые слова: распределенная вычислительная система, вычислительный кластер, база данных, кластерная СУБД, сервис, удаленный доступ, программный агент, информационная технология.* 

## **Введение**

Функционирование современных распределенных вычислительных систем (РВС) поддерживается информационными службами – сервисами, обеспечивающими сбор и передачу данных, и системами хранения данных, использующими различные протоколы доступа и модели данных.

Распространенным инструментом, включающим целые комплексы разнообразных сервисов для сбора данных о состоянии ресурсов, являются системы мониторинга [1 – 3]. В настоящее время они развиваются по следующим основным направлениям: разработка систем метамониторинга РВС [1] и разработка систем мониторинга вычислительных кластеров [2, 3]. Актуальным является разработка средств и технологий взаимодействия локальной системы управления вычислительным кластером и мониторинга узлов с планировщиком вычислительного кластера [3].

**Целью данного исследования** является разработка информационной технологии для планирования и выполнения заданий на вычислительных кластерах РВС в рамках модели пакетного планирования заданий, рассмотренной в работах [4, 5], на базе информационных технологий, предложенных в работе [6].

# **Базовая технология организации работы сервисов удаленного доступа**

В предложенных в работе [6] информационных технологиях для двухуровневой модели пакетного планирования заданий в РВС использованы: технологии обработки информации на вычислительных кластерах – поставщиках информации, информационные технологии потребителей информации – пользователей и администраторов грид-сегментов и медиатора.

Для информационной технологии управления заданиями на вычислительном кластере, базирующейся на сборе данных о состоянии заданий и узлов, предлагается использовать сервисы удаленного доступа – программные расширения (агенты) системы Nagios [7]. Данная технология реализуется путем инициализации запуска удаленных скриптов, получения информации о состоянии заданий и ресурсов и ее записи в БД РВС.

Управление сервисами осуществляется медиатором – управляющим узлом, выполняющим функции координатора процессов сбора и записи информации в БД РВС и использующего распределенное программное обеспечение NPRE [7], с одной стороны, и системными администраторами гридсегментов и пользователями – с другой.

Для оценки состояния служб на сервере кластера и на его узлах устанавливаются агенты NPRE, обеспечивающие получение данных о состоянии узлов и заданий из журналов работы соответствующих сервисов. Для идентификации анализируемых объектов используется конфигурационный файл системы Nagios, в который записывается информация об именах и состоянии узлов: папка /etc/nagios3/conf.d/ содержит основные конфигурационные файлы с информацией об узлах кластера; папка ./hosts\_nagios2.cfg – имена и IP-адреса узлов [8, 9].

Процесс установки и настройки NRPE включает следующую последовательность этапов [8].

#### *1. Подготовительный этап.*

Реализуется на основе выполнения следующей последовательности команд:

apt-getinstallxinetd apt-get install libssl-dev apt-get install openssl groupaddnagios useraddnagios -d /home/nagios -g nagios -m

#### 2. Этап установки.

Реализуется на основе выполнения следующей последовательности команд:

cd /home/manage

wget citylan.dl.sourceforge.net/project/nagios/nrpe-2.x/nrpe-2.13/nrpe-2.13.tar.gz

tar-xzf./nrpe-2.13.tar.gz

cd ./nrpe-2.13

./configure --with-ssl=/usr/bin/openssl --with-ssllib=/usr/lib/x86\_64-linux-gnu

make all

makeinstall&&makeinstall-xinetd.

#### 3. Этап конфигурирования.

Осуществляется на основе выполнения следующей последовательности шагов:

редактирование файла

/etc/xinetd.d/nrpe: only from =  $127.0.0.1$ ,

IP-адрес узла NRPE, дописывается IP-адрес узла Nagios (в общем случае - узлы, на которых будет осуществляться запуск скриптов);

добавление в файл

/etc/servicesonucaниeNRPE: nrpe 5666/tcp # NRPE

повторный старт службы:

servicexinetdrestart

#### 4. Этап настройки оповещений и уведомлений.

Реализуется путем редактирования файла на основе выполнения следующей последовательности **HISTOR** 

лобавление в файл

### vim /etc/nagios3/conf.d/contacts nagios2.cfg

в группу admins описания контактов для рассылки уведомлений на основе выполнения следующей последовательности команд:

define contact{ contact name manage alias Nagios Administrator service notification period 24x7 host notification period 24x7 service\_notification\_optionsc,r,

где параметр сопределяет сообщения о критических состояниях, г - сообщение о восстановлении сервиca<sup>-</sup>

### host notification optionsd, r,

где параметроопределяет сообщение об отключении системы, параметрг - сообщение о восстановлении системы:

service notification commandsnotify-service-by-email host notification commands notify-host-by-email  $emailadmin(a)$ yandex.ru}.

В файле конфигурации

vim/etc/nagios3/conf.d/generic-service\_nagios2.cfg указываются настроечные параметры времени и событий - временной интервал и перечень событий для высылки писем:

notification interval 240 //240 = 4 yaca notification optionsc,r,

где параметр с определяет сообщения о критических состояниях, параметр г -о восстановлении сервиса;

notification interval 240 notification optionsd,u,r,

где параметр d определяет сообщение об отключении системы, и - сообщение о недоступности системы, r - сообщение о восстановлении системы.

После установки и настройки агентов NPRE для удаленного вызова сервисов на узлах вычислительного кластера необходимо в соответствии с решаемыми залачами планирования определить состав сервисов удаленного доступа к узлам вычислительного кластера.

# Выбор состава сервисов удаленного доступа

Для получения и обработки данных о состоянии программно-аппаратных средств и сетевых компонент вычислительного кластера РВС предлагается использовать следующие типы сервисов удаленного доступа [7]:

определение доступности и уровня загрузки узлов вычислительного кластера;

определение состояния сети, включая коммуникационные каналы к вычислительному кластеру;

определение доступности и уровня средней загрузки многоядерных процессоров узлов вычислительного кластера;

определение доступности и количества свободных узлов вычислительного кластера;

определение состояния заданий и узлов вычислительного кластера;

определение доступности, производительности, нагрузки и объема используемой БД на узле кластерной СУБД.

Для использования приведенных типов сервисов они сгруппированы в соответствии с их функциональностью и сведены в табл. 1 - 3. Работа каждого сервиса удаленного доступа включает: процедуру инициализации запуска, осуществляемого агентамиNRPE на основе команды check nrpe; выполнение сервиса; получение результатов работы сервиса; передачу данных медиатору и создание запросов на запись данных в БД РВС (рис. 1). На рис. 1 программный модуль 1 является программной реализацией метода минимизации суммарного запаздывания заданий [5], программный модуль 2 программной реализацией методов управления частотой и напряжением процессоров узлов кластера.

Таблица 1

### Состав сервисов удаленного доступа для получения данных о состоянии узлов кластера

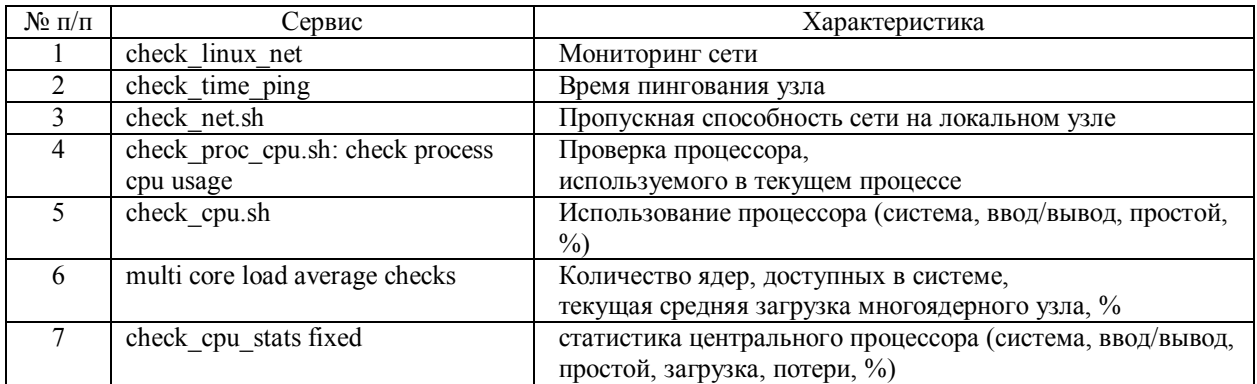

Таблица 2

#### Состав сервисов удаленного доступа

для получения данных о заданиях и ресурсах вычислительного кластера

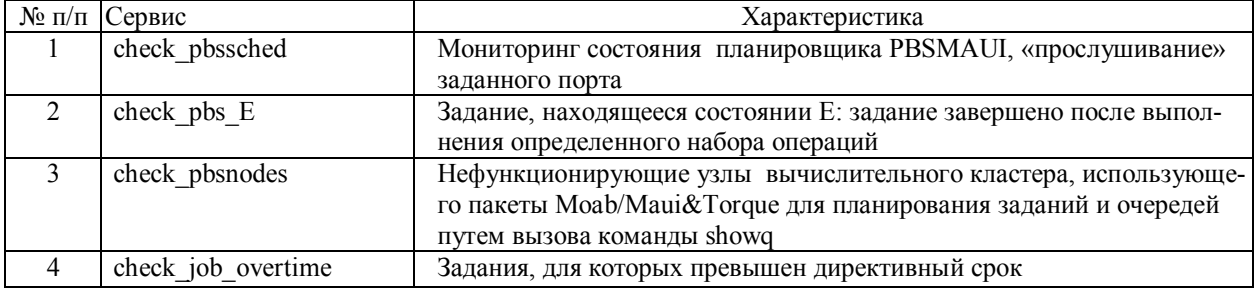

Таблица 3

#### Состав сервисов удаленного доступа

для получения данных о доступности и состоянии кластера СУБДи базы данных

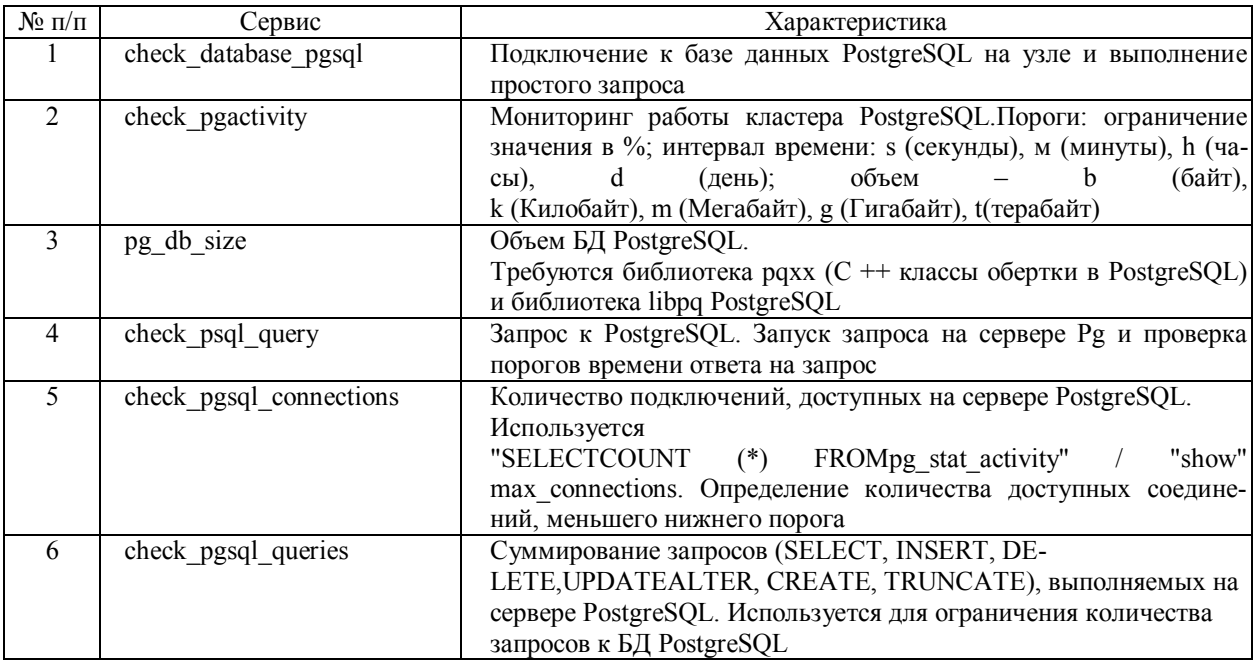

Для записи данных, полученных в результате выполнения сервисов, в БД РВС используется двухуровневая архитектура GParGRES и СУБД PostgreSQL.

Для оценки доступности и состояния узлов кластерной СУБД PostgreSQL, оценки объемов и длительности запросов к БД использованы сервисы (2), для оценки состояния узлов под управлением локального менеджера ресурсов Torque, использованы сервисы (3), для контроля работы планировщика заданий Mauiи определения запаздываемых заданий используются сервисы (4), для запуска всех сервисов используются агенты **NRPE (5).** 

Для поставщика информации - вычислительного кластера, в качестве которого выступает лог-файл MauiTraceFileFormat [10], следует использовать модифицированную процедуру check pbssched, в которую необходимо включить процедуру записи данных из лог-файла в таблицы БД СУБД PostgreSQL. Медиатор в рассматриваемой системе выполняет функции

управляющего узла, определяющего доступность и работоспособность каждого вычислительного кластера грид-сегмента, распределенной СУБД, функционирующей на основе системы промежуточного уровня ParGRES; осуществляет запуск на заданных интервалах времени команды check nrpe и обработку полученных результатов работы установленных на узлах агентов NRPE для оценки состояния сети, узлов вычислительного кластера и кластера БД.

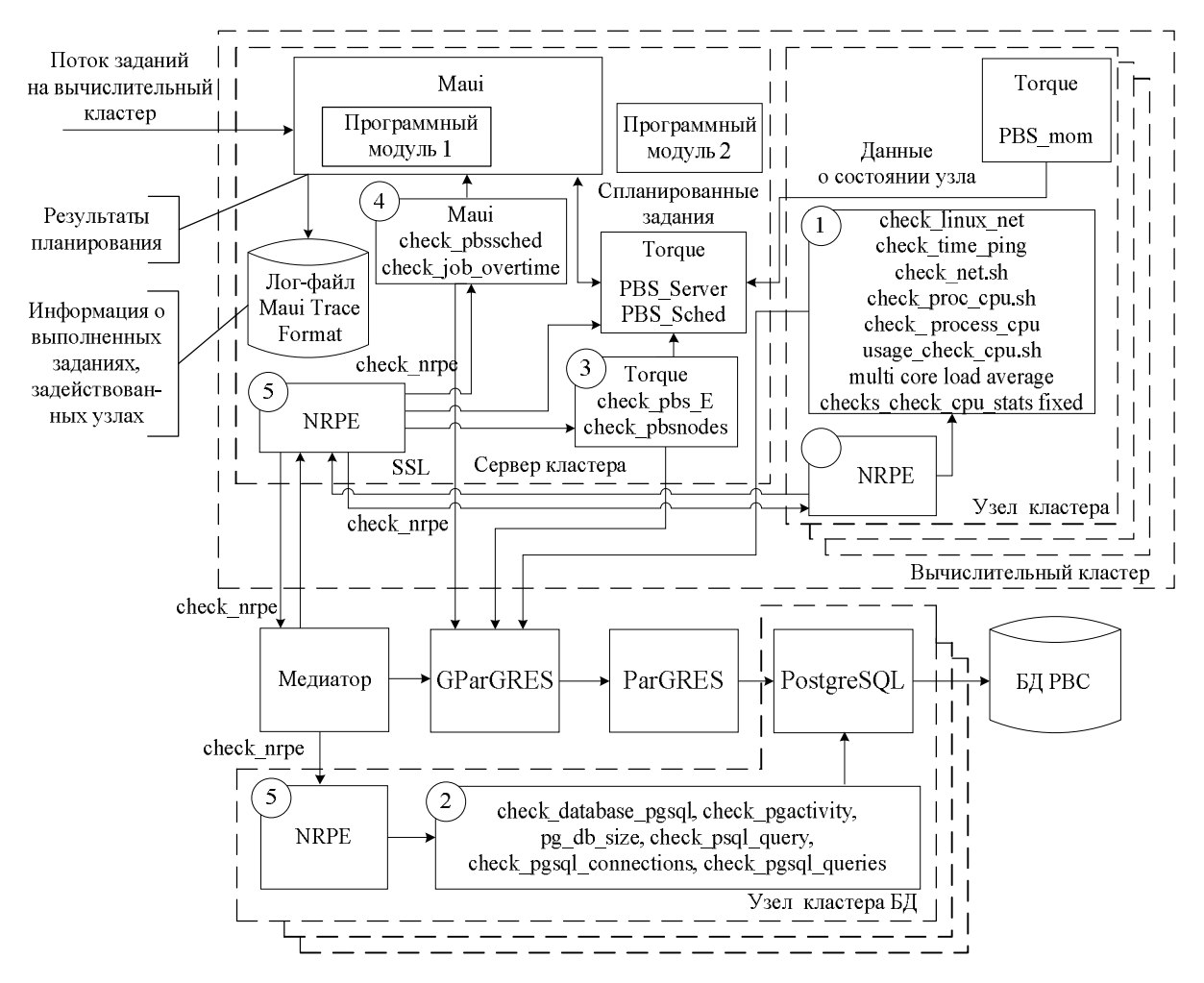

Рис. 1. Информационная технология на основе интеграции сервисов удаленного доступа к узлам вычислительного кластера

Лля снижения нагрузки на мелиатор при решении задач масштабирования вычислительного кластера и определении доступности его узлов используется распределенная система агентов NRPE(5) (рис. 1).

# Модель формирования структуры сервисов удаленного доступа

Модель мультисервисного удаленного доступа к данным о состоянии ресурсов и заданий кластера представляется в следующем виде:

$$
Rem_Serv = \langle agent\_check\_nodes,
$$
  
agent\\_check\\_util, agent\\_check\\_net, (1)  
agent\\_check\\_jobs, agent\\_check\_DB \rangle,

 $\Gamma$ IIe agent check nodes =

 $=$  {check time ping, check linux net} множество сервисов определения доступности узлов вычислительного кластера;

agent check util = {check proc cpu.sh: checkprocesscpuusage, check cpu.sh, multicoreloadaverage checks } - множество сервисов определения загрузки процессоров кластера;

$$
agent\_check\_net =
$$

 $=$  {check linux net,check net.sh} – множество сервисов определения состояния сети;

agent check jobs={check pbssched, check pbs  $E$ , check pbsnodes, check job overtime  $\equiv$ множество сервисов определения состояния заданий;

agent check  $DB = \{check\}$  pgsql connections, check pgactivity, pg db size, check psql query, check d atabase pgsql, check pgsql querie} - множество сервисов определения состояния баз данных и СУБД.

Приведенные множества сервисов связаны между собой следующими отношениями:

agent check nodes×number nodes-отношение, определяющее мощность множества общего количества сервисов на всех узлах вычислительного кластера;

agent check net×agent check nodes  $-$  ornomeние, определяющее мощность множества сервисов для оценки совместной доступности коммуникационных (сетевых) каналов и узлов вычислительного кластера;

agent check net×agent check nodes×agent chec  $k$  jobs - отношение, определяющее мощность множества сервисов для оценки состояния выполняемых заланий на лоступных сетевых каналах и узлах:

agent check nodes  $\times$ agent check util – отношение, определяющее мощность множества сервисов для оценки загруженности узлов вычислительного кластера;

agent check nodes×agent check jobs×agent che ck DB - отношение, определяющее мощность множества сервисов для оценки интегрированного взаимодействия вычислительных узлов, выполняемых заданий и БД.

Для обеспечения работы двухуровневой модели планирования заданий [6] требуется согласование этапов ее работы с множеством сервисов удаленного доступа к вычислительным ресурсам. Для этого на основе этапов планирования пакетов заданий [4, 5], принципов работы модели, выбора параметров компонент модели и периодичности планирования можно построить отображения на выбранные сервисы удаленного доступа (табл. 4).

Таблица 4

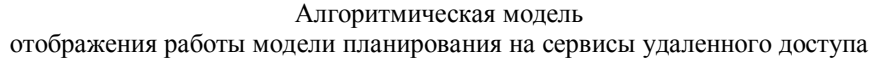

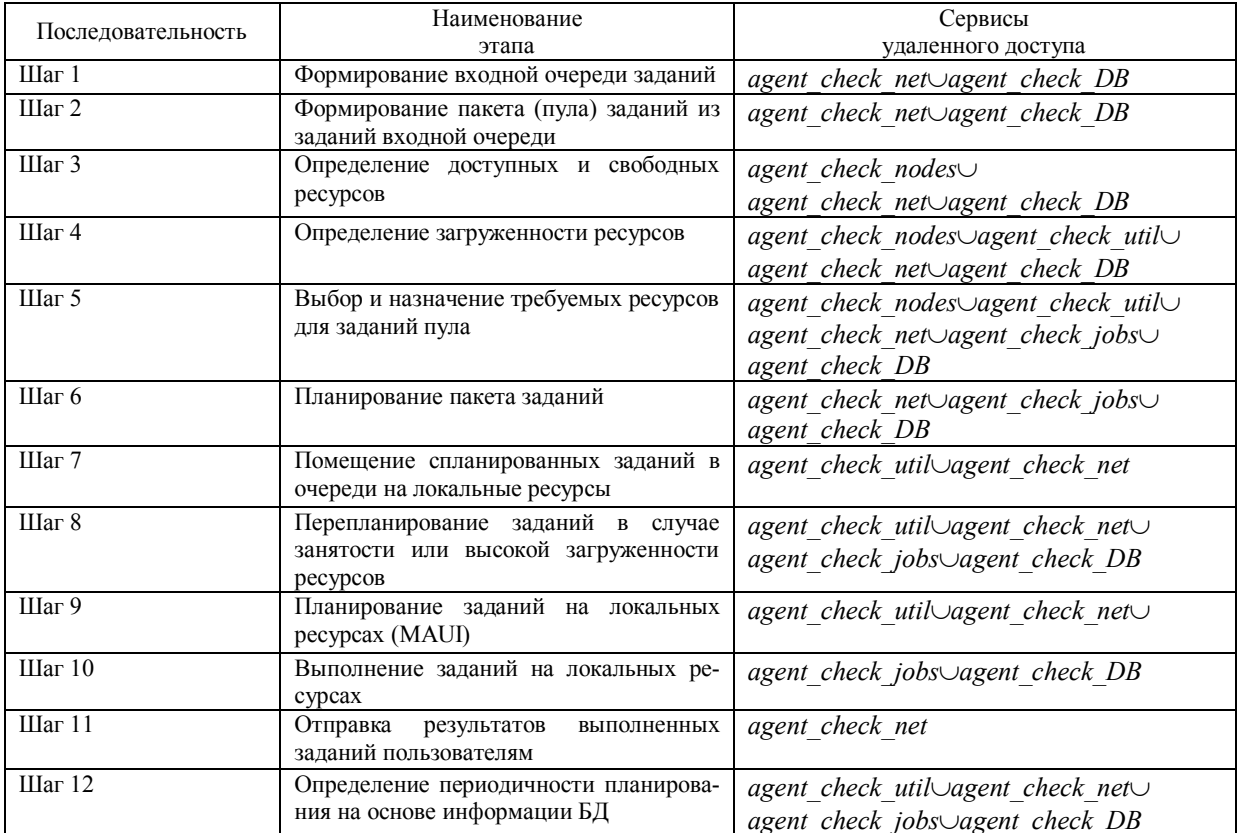

 $(2)$ 

Периодичность планирования Tshed с учетом времени реализации процедур удаленного доступа

 $t_{\text{Rem Serv}} = t_{\text{send Rem Serv}} + t_{\text{exec Rem Serv}} +$ 

+  $t$ <sub>receive</sub> Rem Serv +  $t$ <sub>insert</sub> Rem Serv,

где  $t_{\text{Rem Serv}}$ ,  $t_{\text{send Rem Serv}}$ ,  $t_{\text{exec Rem Serv}}$ 

 $t_{\text{receive}}$  Rem Serv  $, t_{\text{insert}}$  Rem Serv - время посылки, выполнения, получения и записи результата в БЛ соответственно, и времени освобождения ресурсов системы Т<sub>dealloc</sub> [5] определится следующим образом:

$$
t_{\text{Rem}} \quad \text{Serv} < T_{\text{Shed}} \leq T_{\text{dealloc}}. \tag{3}
$$

Уточнение величины периодичности (3) с учетом времени посылки запросов и получения результатов (2) выполнения сервисов позволит повысить эффективность функционирования кластерных систем и грид-сегментов.

#### Выводы

Предложена информационная технология планирования выполнения заданий на вычислительных кластерах распределенных систем, использующая сервисы удаленного доступа для сбора информации о состоянии выполняемых заданий и узлов кластера и ее записи в БД РВС.

В основе технологии лежит интеграция выбранных программных агентов, включая агентов локального планировщика Маиіи локального менеджера ресурсов Тогдие, а также использование данных лог-файлов, отражающих результаты планирования заданий и состояние узлов вычислительного кластера. Отличительной особенностью предложенной технологии является использование множеств программных агентов на этапах работы модели планирования, что позволяет построить отображения, показывающие связи этапов планирования заданий со структурой программных агентов. Это предоставляет возможность сформировать и адаптировать модульную структуру сервисов к стратегиям и методам планирования заданий на вычислительном кластере.

В дальнейшем предполагается продолжить исследования в направлении унификации компонент информационной технологии для управления вычислениями на кластерах грид-систем.

#### Список литературы

1. Методы и средства метамониторинга распределенных вычислительных сред / И.А. Сидоров, А.П. Новопашин, Г.А. Опарин, В.В. Скоров // Вестник Южно-Уральского государственного университета. Серия «Вычислительная математика и информатика». -  $2014. - T. 3$ ,  $\mathcal{N}$ <sup>o</sup> 2. - C. 30-42.

2. Об одном подходе к мониторингу, анализу и визуализации потока заданий на кластерной системе /

А.В. Адинец, П.А. Брызгалов, Вад.В. Воеводин, С.А. Жуматий, Д.А. Никитенко // Вычислительные методы и программирование. - 2011. - Т. 12. - С. 90-93.

3. Линёв А.В. Реализация унифицированного доступа к информации о состоянии мультикластера в программном компоненте управления платформами исполнения MCMS / А.В. Линёв, В.Д. Кустикова // Информационные технологии. Вестник Нижегородского университета им. Н.И. Лобачевского. - 2011. - № 3(2). - С. 248-252.

4. Листровой С.В. Модель и подход к планированию распределения ресурсов в гетерогенных Грид-системах / С.В. Листровой, С.В. Минухин // Международный научнотехнический журнал «Проблемы управления и информаmuku».  $-2012. -N_2 5. -C. 120-133.$ 

5. Минухин С.В. Модели и методы решения задач планирования в распределенных вычислительных системах: монография / С.В. Минухин. - Х.: Изд-во ООО «Шедрая усадьба плюс», 2014. - 324 с.

6. Минухин С.В. Информационные технологии реализации двухуровневой модели планирования пакетов заданий в распределенной вычислительной системе на основе решения задачи о наименьшем покрытии / С.В. Минухин // Системи управління, навігації та зв'язку.  $-2015$ .  $- Bun. 1 (33)$ .  $- C. 111-115$ .

7. Nagios - The Industry Standardin IT Infrastructure Monitoring [Электронный ресурс]. - Режим доступа к ренсурсу: http://www.nagios.org.

8. Развертывание и настройка Nagios v.3 [Электронный ресурс]. - Режим доступа к ресурсу:

http://habrahabr.ru/sandbox/65382/.

9. Ganglia и Nagios: Часть 2. Мониторинг коммерческих кластеров с помощью Nagios [Электронный ресурс]. -Режим доступа к ресурсу: http:// www.ibm.com/developerworks/ru/library/l-ganglia-nagios-2/.

10. Maui Trace File Format, version 310 [Электронный ресурс]. – Режим доступа к ресурсу:

http://docs.adaptivecomputing.com/maui/trace.php.

Поступила в редколлегию 2.11.2015

Рецензент: д-р техн. наук, проф. В.О. Алексеев, Харьковский национальный экономический университет имени Семена Кузнеца, Харьков.

#### ІНФОРМАЦІЙНА ТЕХНОЛОГІЯ ДЛЯ ПЛАНУВАННЯ ЗАВДАНЬ НА ОБЧИСЛЮВАЛЬНИХ КЛАСТЕРАХ РОЗПОДІЛЕНОЇ СИСТЕМИ НА ОСНОВІ ІНТЕГРАЦІЇ СЕРВІСІВ ВІДДАЛЕНОГО ДОСТУПУ

**C.B.** Мінухін

Запропоновано інформаційну технологію для планування завдань на обчислювальних кластерах розподілених систем, що використовує сервіси віддаленого доступу систем моніторингу та кластерну СУБД для роботи з даними про стан вузлів та завдань, що виконуються на кластері. Розглянуто процедуру вибору сервісів і розроблено модель мультисервісного віддаленого доступу, отриману на основі інтеграції сервісів. Побудовано відображення етапів роботи моделі планування на множину сервісів віддаленого доступу, яка оптимізує кількість сервісних модулів, що використовуються.

Ключові слова: розподілена обчислювальна система, обчислювальний кластер, база даних, кластерна СУБД, сервіс, віддалений доступ, програмний агент, інформаційна технологія.

### INFORMATION TECHNOLOGY FOR TASK SCHEDULING ON COMPUTING CLUSTERS OF DISTRIBUTED SYSTEM BASED ON THE REMOTE ACCESS SERVICES INTEGRATION

S.V. Minukhin

An information technology for task scheduling on computing clusters of distributed systems based on using remote access services of monitoring systems and cluster database management system for processing data, that concerns the state of nodes and tasks performed by the cluster, is provided. The procedure of service choice is considered and the model of multi-remote access obtained through the services integration is developed. Mapping stages of model tasks scheduling on the set of remote access services that optimizes the number of used service modules are developed.

Keywords: distributed computing system, computing cluster, database, cluster database management system, service, remote access, software agent, information technology.